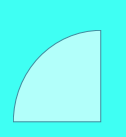

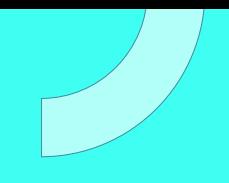

# **CURSO** OFFICE ACCESS AVANZADO

Plan de estudio

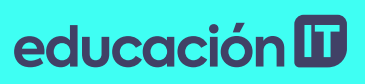

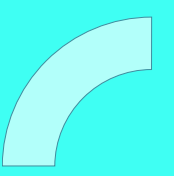

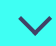

MS Access Avanzado

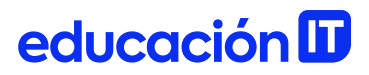

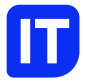

### Nuestro propósito

### Transformar positivamente la vida de las personas.

Queremos que seas protagonista en la transformación que estamos viviendo. Por eso, nos comprometemos a capacitarte para que estés al día con las necesidades digitales actuales.

Te invitamos a trabajar en conjunto para que descubras tu mejor versión y la potencies. Anímate, toma las riendas de tu futuro.

Code your future!

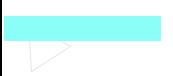

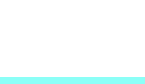

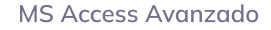

### Contenido del curso

Aprende a crear formularios para la gestión de datos e informes profesionales para la presentación de información. Ahorra costo y tiempo en el desarrollo de aplicaciones de software para personalizar una solución de acuerdo a tus necesidades.

### Prácticas en clase

Durante el curso se construirán aplicativos con formularios de captura de datos básicos y complejos, para ser almacenados en una base de datos y obtenidos a través de consultas para generar reportes con información estratégica. El curso completo se realiza con uso de PC en clase.

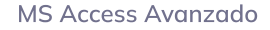

### ¿Qué aprenderás?

- Trabajando con tablas, diseño lógico y consultas
- Diseñar bases de datos, campos y relaciones
- Crear formularios con ayuda del asistente o en modo

#### diseño

- Agregar al formulario controles gráficos
- Creación de expresiones
- Utilización de tecnología OLE
- Crear informes agrupados, imprimirlos y exportarlos
- Importar y exportar datos de Excel u otras bases de

datos

### Plan de estudios

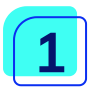

#### Tablas, Diseño Lógico y Consultas

- 03- Concepto de Tabla, Campos, tipo de datos, Claves, Registros.
- 03- Manipulación de Registros.
- 03- Diseño y normalización de Base de Datos
- 03- Consultas de Selección, Union de tablas, integridad de la información.

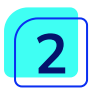

#### **Formularios**

- 03- Concepto de Formulario.
- 03- Modos de vista.
- 03- Asistente para construir Formularios.
- 03- Creación de Formularios en modo diseño.
- 03- Los sub-formularios.
- 03- Secciones de un formulario.
- 03- Diseño de formularios personalizados.
- 03- Barra de Controles en los formularios.
- 03- Controles básicos, Etiqueta, Campo de Texto, Botón de Comando, Botón de Opción, Casilla de Verificación.
- 03- Controles Avanzados, Cuadro Combinado, Cuadro de

Lista, Control Ficha, Subformulario, SubInforme.

- 03- Propiedades de los controles.
- 03- Efectos en el diseño.
- 03- Autoformato de formularios.
- 03- Orden de tabulación de los campos.

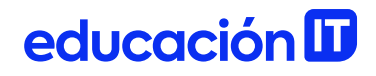

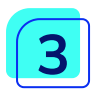

#### Creación de expresiones

- 03- El generador de expresiones.
- 03- Funciones Más sobre controles.
- 03- Formulario de inicio.

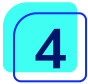

### Tecnología OLE

- 03- Tipos de objetos.
- 03- Los objetos independientes.
- 03- Propiedades de un marco independiente, Ajustar el tamaño.
- 03- Los objetos dependientes.
- 03- Administración de vínculos.

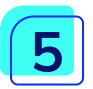

#### Informes

- 03- El asistente para informes.
- 03- Informes en modo diseño.
- 03- Modos de vista.
- 03- Agrupaciones.
- 03- Secciones de un informe.
- 03- Otras opciones en el diseño de informes.
- 03- Etiquetas postales.

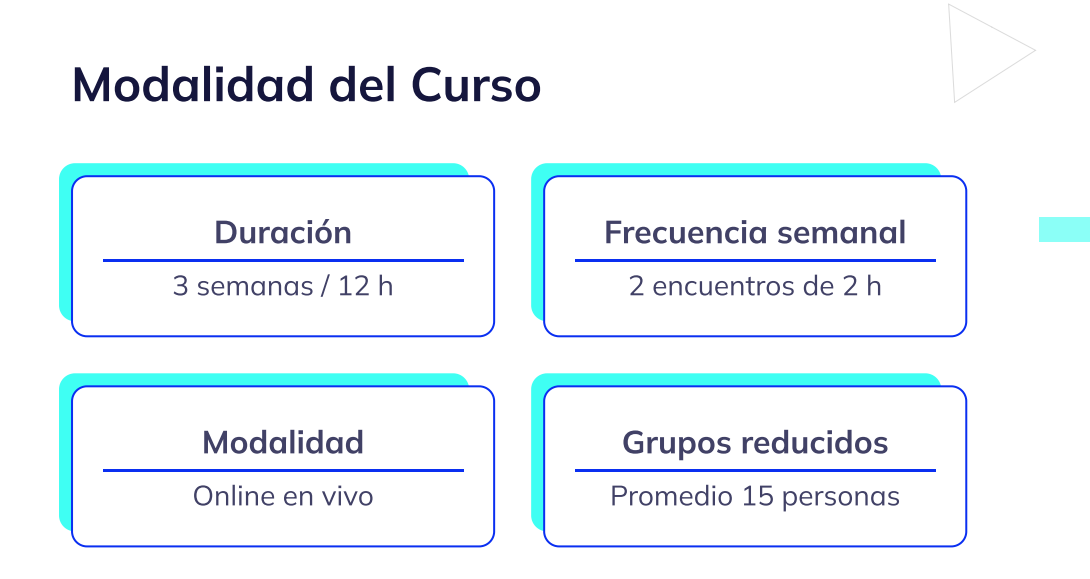

### Nivel: Avanzado

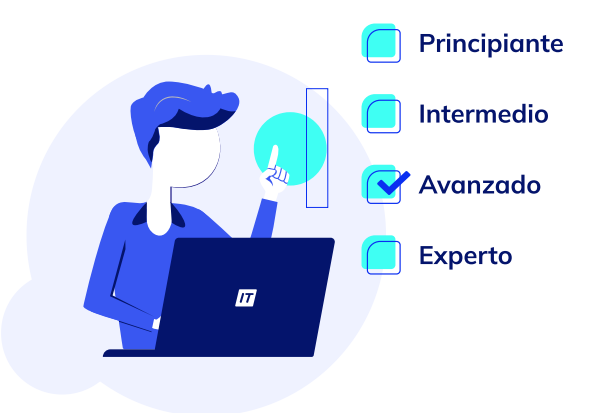

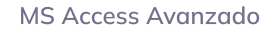

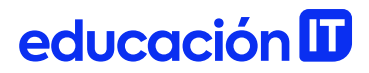

### **Requisitos**

Te aconsejamos tener un dominio sobre: Access [Fundamentos.](https://www.educacionit.com/curso-de-access-fundamentos)

### Dedicación fuera de clase

Además de las horas de clase, recomendamos que inviertas 4 h semanales extras para realizar los desafíos complementarios, estudiar el material de lectura y completar los exámenes del Alumni.

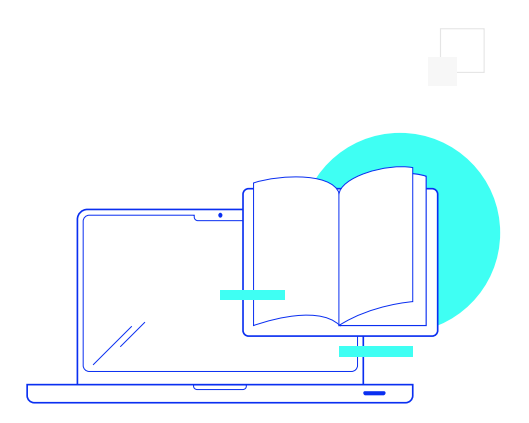

### ¿Cómo será tu experiencia?

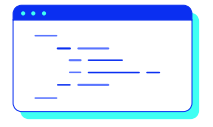

#### Aprender haciendo

Ejercita y pon en práctica lo estudiado.

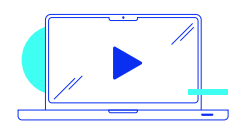

#### Clases grabadas

Consúltalas las veces que quieras.

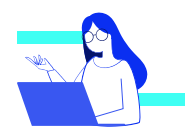

#### Asistente académico

Recibe soporte dentro y fuera de clase.

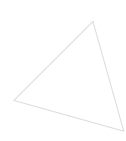

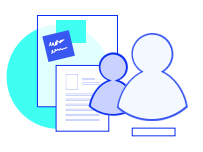

#### Trabajo en equipo

Une esfuerzos y potencia los resultados.

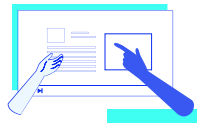

#### Profesores expertos

Aprende de gigantes de la industria.

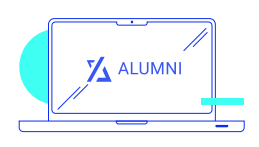

#### Plataforma Alumni

Encuentra recursos, materiales y clases.

### ¿Por qué Educación IT?

#### IT Créditos

Gana puntos al aprobar los exámenes de los cursos. Luego, podrás canjearlos por nuevos cursos sin costo alguno. Los IT Créditos que acumules no vencen ni se devalúan.

#### Garantía de aprendizaje

Si necesitas reforzar conceptos, recuperar clases o no estás satisfecho, ¡vuelve a tomar el curso sin ningún costo! Puede ser de forma total o parcial.

#### Comunidad en Discord

Mantente en contacto con la comunidad de EducaciónIT a través de nuestro servidor de Discord. Podrás hablar con tus compañeros, profesores, asistentes académicos y soporte.

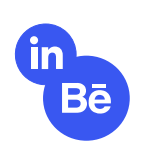

#### Career Advisor

Ingresa al mundo laboral junto a nuestros asesores de carrera: crea un CV que impacte, arma y comparte tu portfolio en LinkedIn y Behance y ten simulacros de entrevistas.

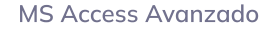

### Preguntas frecuentes

#### Si me pierdo una o más clases, ¿puedo recuperarlas?

Todas las clases quedan grabadas de por vida en tu plataforma Alumni. ¡Siempre podrás volver a verlas cada vez que lo necesites!

#### ¿Cómo voy a aprender?

Te enfrentarás a situaciones de trabajo reales, en donde tendrás que aplicar lo aprendido de forma individual y en equipo. Por medio de la prueba y el error, irás superando desafíos y obteniendo nuevas habilidades que luego podrás aplicar en el ámbito laboral.

#### ¿Cómo son las clases online en vivo?

Las clases duran entre 2 y 3 horas de lunes a viernes (sábados 3 o 4 hs) y se desarrollan de forma online en vivo en aulas virtuales, donde vas a poder interactuar con el instructor y tus compañeros. Manejamos cupos reducidos para que puedas tener un seguimiento más personalizado durante tu aprendizaje.

MS Access Avanzado

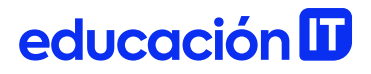

#### Plan de estudio **Code your future**

 $\frac{1}{\sqrt{2}}$ 

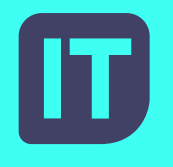

[www.educacionit.com](https://www.educacionit.com/)

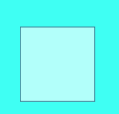

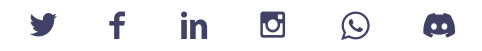

### @educacionit